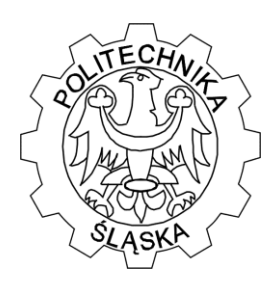

## **POLITECHNIKA ŚLĄSKA**

Wydział Matematyki Stosowanej

Studenckie Koło Naukowo-Informatyczne "Link"

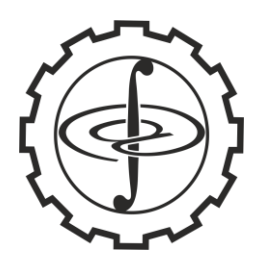

ul. Kaszubska 23, 44-100 Gliwice

## **ZADANIE 1 - "MONETY"**

Na placu targowym umieszczono worków, w których z każdym z nich znajdowało się złotych monet. Każda złota moneta waży 3 gramy. Fałszerz monet podmienił jeden worek, zamieniając w nim wszystkie monety na podrobione. Fałszywa moneta waży 2 gramy. Sprzedawca chce znaleźć worek z fałszywymi monetami. Może to zrobić tylko w ten sposób, że wyciąga dowolną ilość monet z każdego worka i waży je złożone razem tylko jeden raz.

Program wczytuje ze zbioru "dane1.txt" ilość worków znajdującą się na targu, ilość monet wyciągniętych przez sprzedawcę kolejno ponumerowanych worków oraz wagę wszystkich wyciągniętych monet. Na podstawie wagi stwierdza w który worku znajdują się fałszywe monety i wpisuje nr worka z fałszywymi monetami w zbiorze "wynik1.txt" albo w przypadku nie możliwości określeni nr worka wpisuje komunikat "dokonaj wyciągnięcia monet jeszcze raz".

#### **Wejście.**

Pierwszy wiersz zawiera liczbę całkowitą określającą ilość worków i zakończoną znakiem nowej linii. Druga linia zawiera n liczb całkowitych oddzielonych spacjami i każda z nich jest ilością wyciągniętych monet przez sprzedawcę z ponumerowanych worków od 1 do . W ostatnim wierszu znajduje się waga wszystkich wyciągniętych monet, prawdziwych i fałszywych .

#### **Wyjście.**

Liczba typu całkowitego określająca numer worka z fałszywymi monetami albo napis "dokonaj wyciągnięcia monet jeszcze raz".

#### **ZADANIE 2 - "KULKA"**

Kulka znajduje się w punkcie zerowym dwuwymiarowej siatki równomiernej (w początku układu współrzędnych).W zależności, co pojawi się na wejściu przemieszcza się od jednego węzła siatki do drugiego w ośmiu kierunkach oznaczonych 0 – góra, 1 – prawo, 2 – dół 3- lewo, 4 – góra-prawo, 5 – dół-prawo, 6 – dół-lewo i 7 – góra-lewo . Należy napisać program, który wczyta ze zbioru "dane2.txt" liczby całkowite określające ruchy kulki ( nie jest znana ilość ruchów kulki i określa ją koniec wczytywanych liczb - EOF) i wyznaczy końcową odległość położenia kulki od punktu zerowego. Wynik zostaje zapisany w zbiorze "wynik2.txt".

**Wejście.**

Kolejne wiersze zawierają liczby całkowite określające ruchy kulki ( zbór "dane2.txt" ).

**Wyjście.**

Pierwszy i jedyny wiersz zbioru "wynik2.txt" zawiera liczbę rzeczywistą – odległość położenia kulki od punktu zerowego.

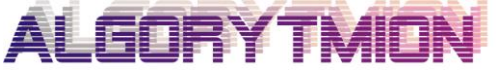

Zespół "Algorytmion" Politechnika Śląska Wydział Matematyki Stosowanej ul. Kaszubska 23 44-100 Gliwice

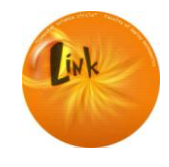

Studenckie Koło Naukowo-Informatyczne "Link" Politechnika Śląska Wydział Matematyki Stosowanej ul. Kaszubska 23 44-100 Gliwice

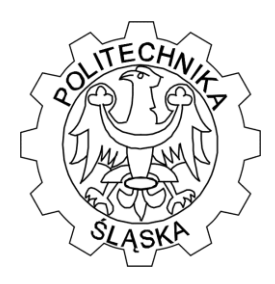

## **POLITECHNIKA ŚLĄSKA**

Wydział Matematyki Stosowanej

Studenckie Koło Naukowo-Informatyczne "Link"

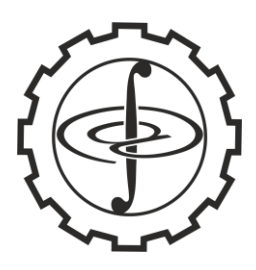

ul. Kaszubska 23, 44-100 Gliwice

### **ZADANIE 3 - "SZYBKIE SORTOWANIE"**

Dany jest algorytm szybkiego sortowania z wyborem elementu środkowego w połowie sortowanego ciągu liczb. Program sortuje liczby generowane losowo z przedziału od 0 do n-1 , których jest dokładnie n różnych liczb. Należy napisać program, który czyta ze zbioru "dane3.txt" wymiar zadania i zapisuje w zbiorze "wynik.3" wszystkie ciągi liczbowe, dla których algorytm działa w czasie  $O(n^2)$ . **Wejście.**

Pierwszy i jedyny wiersz zawiera jedną dodatnią liczbę określającą wymiar zadania. **Wyjście.**

Kolejne wiersze zawierają ciągi liczb oddzielone spacjami, które dają przy szybkim sortowaniu złożoność czasową  $O(n^2)$ .

### **ZADANIE 4 - "ZEGAR"**

Pan Andrzej wchodząc do zakładu zegarmistrzowskiego spojrzał na zegarek, była dokładnie godzina 9.00 . Na ścianie wisiały dwa zegary. Pierwszy z nich wskazywał na godzinę 8.00 , a drugi 10.00. Pan Andrzej wiedział, ze pierwszy zegar spieszy się 5 na minutę, a drugi spóźnia o 5 sekund na minutę. Po jakimś czasie Pan Andrzej spojrzał na zegary, które wskazywały tą samą godzinę. Ile sekund upłynęło od czasu wejścia zegarmistrza do zakładu do momentu wskazania przez nie tej samej godziny . Należy napisać program obliczający czas w sekundach jaki upłynął od momentu startu zegara wskazującego godzinę 9.00 do momentu wskazanie przez wszystkie zegary tej samej godziny. Wynik należy zapisać w pliku "wynik 4.txt". Linia jest zakończona znakiem nowej linii.

### **ZADANIE 5 - "SUDOKU"**

Adam przesyła Basi plik "dane5.txt" z rozwiązaniem gry sudoku. Plik ten zawiera dziewięć liczb oddzielonych spacjami, w każdym z dziewięciu wierszy (razem 81 liczb). Basia nie chce sama sprawdzać czy rozwiązanie jest poprawne. Prosi Cię o pomoc w napisaniu programu, który wykona pracę za nią i jeśli jest to poprawne rozwiązanie to w pliku "wynik5.txt" znajdzie się słowo "TAK", a jeśli nie to słowo "NIE".

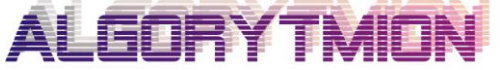

Zespół "Algorytmion" Politechnika Śląska Wydział Matematyki Stosowanej ul. Kaszubska 23 44-100 Gliwice

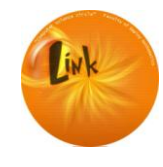

Studenckie Koło Naukowo-Informatyczne "Link" Politechnika Śląska Wydział Matematyki Stosowanej ul. Kaszubska 23 44-100 Gliwice

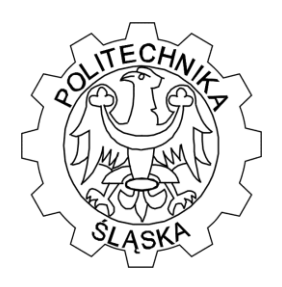

# **POLITECHNIKA ŚLĄSKA**

Wydział Matematyki Stosowanej

Studenckie Koło Naukowo-Informatyczne "Link"

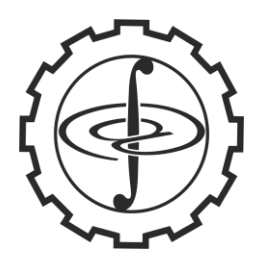

ul. Kaszubska 23, 44-100 Gliwice

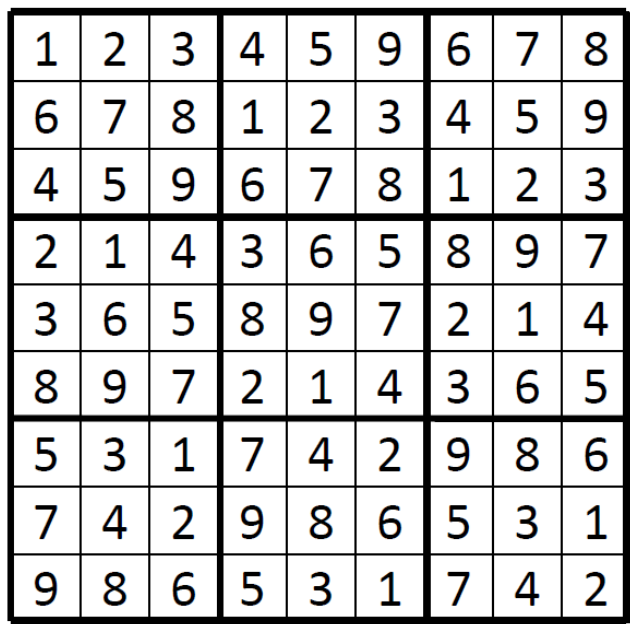

Zadania programu:

1. Testuje, czy liczb w pliku "dane5.txt" jest 81 i czy są to liczby całkowite z zakresu od 1 do 9.

2. Sprawdza, czy w każdym wierszu i w każdej kolumnie wszystkie liczby całkowite z zakresu od 1 do 9 występują dokładnie jeden raz.

3. Sprawdza, czy w każdym z dziewięciu kwadratów wszystkie liczby całkowite z zakresu od 1 do 9 występują dokładnie jeden raz (przykład powyżej).

4. Zapisuje wynik do pliku "wynik5.txt"

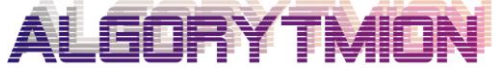

Zespół "Algorytmion" Politechnika Śląska Wydział Matematyki Stosowanej ul. Kaszubska 23 44-100 Gliwice

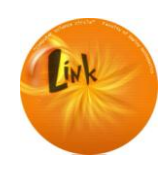

Studenckie Koło Naukowo-Informatyczne "Link" Politechnika Śląska Wydział Matematyki Stosowanej ul. Kaszubska 23 44-100 Gliwice